## Land Ice Verification and Validation Kit

PISCEES Project V&V Team: Adrianna Boghozian, Kate Evans, Matt Norman, Pat Worley (ORNL) Steve Price and Matt Hoffman, LANL

## LIVV Kit 'Raison d'etre'

- Provide verification test suite for CISM testing as standalone and within CESM
- Nightly autotesting of the code for bit-4-bit reproducibility
- Python and NCL based code sits within CISM repo
- Based on glide dycore, and working to extend it to others with access to output format to parse/process
- Comes with build, submit, and LIVV set-up script designed for OLCF, NERSC, MAC OSx rel06 platforms
- Performance V&V underway.
- Seed to talk as a community about validation, Thanks to Steve and Jer for starting this conversation.

### Basic Workflow on LCF Systems

Access to code on hopper/titan/mac/blizzard

- Copy over reg\_test and perf\_test from the project space location on lustre at OLCF for benchmark files
- Copy over the /higher\_order directory from the CISM repo to the execution area (LCF only)
- Run the master build script for that platform, pointing to reg\_test location. If successful, it will launch the submit scripts to the machine and run all the tests
- Access to LIVV carver/rhea/mac/blizzard in /higher-order
  Select options of interest (evaluate performance or just output?)
  Execute the script, view the website

### Main Page: Auto-verification and Docs

▶ Pt + M blizzard

#### LIVV: Land Ice Validation & Verification

#### ssion is hit for hit Regressions

Home

growing community of climate and computational scientists will be developing new versions of nultiple CISM dycores. To support this development and maintain confidence in the mode. The LIVV kit within the PISCEES (Predicting Ice Sheet and Climate Evolution at Extreme Scales) DOE SciDAC project provides robust, standardized model verification and validation. Verification aims to detect errors n the numerical and computational representation of a given mathematical model due to discretization or implementation errors (bugs). Validation then aims to quantify how well the model represents the physical rocesses being simulated

Tests based on analytical and benchmark solutions are combined into a single executable LIVV script enfirotnment targeting the CISM2 model. As nea dycores are implemented, we will need to verify evelopments that are not covered by standard test cases, such as spatial discretization, time stepping, and boundary conditions. We will extend the LIVV kit to run configured models over the desired parameter pace and provide quantitative and graphical output.

#### • LIVV: Land Ice Validation & Verification

#### Last 10 Regression Runs

Run on November 18 2013 at 01:13 AM: Is bit for bit

Reader 0

- Run on November 17 2013 at 01:13 AM: Is bit for bit
- Run on November 16 2013 at 01:13 AM: Is bit for bit
- Run on November 15 2013 at 01:13 AM: Is bit for bit
- Run on November 14 2013 at 01:13 AM: Is bit for bit
- Run on November 13 2013 at 01:13 AM: Is bit for bit
- Run on November 12 2013 at 01:13 AM: Is bit for bit • Run on November 11 2013 at 01:13 AM: Is bit for bit
- Run on November 10 2013 at 01:13 AM: Is bit for bit
- Run on November 09 2013 at 01:13 AM: Is bit for bit

nded by the Office of Biological and Environmental Research (BER) and the Office of Advanced Scientific (ASCR) of the DOE Office of Science.

### Blizzard.ornl.gov

### Title Page for each LIVV run: Production or Test Suite Output

- User decides to run
   Verification, Performance, and/or Validation tests.
- LIVV runs all tests for which there is output for each type of run
- Top level assessment for verification, so no need to delve further

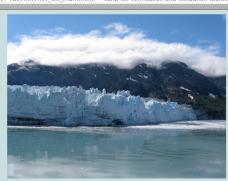

e/livy/livy\_kit\_main\_html — Land Ice Verification and Validation toolki

Land Ice Validation package Performed on 01-28-2014-09:13:21 AM Test case run by: 4ue Details: LIVV run for LIWG presentation

Basic Test Suite Diagnostics All Cases Bit-for-Bit

Performance and Analysis Test Suite All Cases Bit-for-Bit

For Additional Information:

Kate Evans Oak Ridge National Laboratory 1 Bethel Valley Road Oak Ridge, Tennessee 37831-6015 Email: 4ue@ornl.gov

\*Website location can be set as a subdirectory of a project Example: http://users.nccs.gov/~4ue/livv/livv\_kit\_main.html

# Test Page: 3 types of info and a hierarchy of information

/~4ue/livv/test\_suite.html — Test Suite Diagnostics

#### **Test Suite Diagnostics**

Test Suite Descriptions

#### **Diagnostic Dome 30 Test: Bit-for-Bit**

Velocity Solver Details Case and Parameter Settings Details Plots Time of Last Simulation: 01/27/2014 08:34 AM

#### **Evolving Dome 30 Test: Bit-for-Bit**

<u>Velocity Solver Details</u> <u>Case and Parameter Settings Details</u> <u>Plots</u> Time of Last Simulation: 01/27/2014 08:34 AM

#### **Circular Shelf Test: Bit-for-Bit**

Velocity Solver Details Case and Parameter Settings Details Plots Time of Last Simulation: 01/27/2014 08:34 AM

#### **Confined Shelf Test: Bit-for-Bit**

Velocity Solver Details Case and Parameter Settings Details Plots Time of Last Simulation: 01/27/2014 08:34 AM

#### ISMIP HOM A 80KM Test: Bit-for-Bit

<u>Velocity Solver Details</u> Case and Parameter Settings Details <u>Plots</u> Time of Last Simulation: 01/27/2014 08:34 AM

ISMIP HOM A 20KM Test: Bit-for-Bit

Velocity Solver Details

- BFB check for each test
- Times of last simulation to check if new
- Velocity Solver Details
  - Nonlinear and Linear iteration count
  - Presented in plot or list form depending on whether it's a time dependent case

### Case Details

- All runtime settings are listed as a reference and for reproducibility
- Output plots of the benchmark, new run, and difference are presented for comparison

### Test case configuration

- Runtime settings for the code are presented for each case and highlighted in red if different from the benchmark values
- Settings within the code are not incorporated (should be moved to runtime if changed frequently)

#### Case Details:

#### **Configure File Settings**

Output available from test run: acab artm beta topg thk usurf uvel vvel wvel flwa velnorm temp bheatflx bmlt bwat kinbcmask Grid Size (vert by ew by ns): 11x150x280 Grid Spacing (ew by ns): 10000x10000 Start/End Time: 0,10.0, Number of time steps = 10.0

Parameters

 $flow_factor = 1$ 

Options

flow\_law = 2 different than benchmark value: 0 evolution = 3 temperature = 1 different than benchmark value: 3

```
HO Options
```

which\_ho\_babc = 4 which\_ho\_efvs = 2 different than benchmark value: 0

Velocity Solver Settings:

#### XML File Settings

Preconditioner: Picard

Block GMRES: Convergence Tolerance = 1e-11 Block GMRES: Maximum Iterations = 100 Preconditioner Type = Ifpack Prec Type = ILU Overlap = 1 Fact: Level-of-Fill = 1

#### Solver: NK

Newton: Jacobian Operator = Matrix-Free Newton: Forcing Term Method = Type 2 Newton: Forcing Term Alpha = 2.0 Newton: Forcing Term Gamma = 0.10

### Tri-Plots (Test, Benchmark, and Difference Plots)

Velocity Norm PIC Scaled Benchmark PIC Scaled Current Run PIC Scaled Difference CONSTANT FIELD - VALUE IS .0 bench) current) PIC) JFNK Scaled Benchmark JFNK Scaled Current Run JFNK Scaled Difference CONSTANT FIELD - VALUE IS (0) JFNK) bench) current) 

Difference from Benchmark for Velocity Norm

 

# Recently added features for verification

- Added capability of selecting specific test cases to run within the bash scripts for LIVV
- Added ismip hom a 20km test case with infrastructure for others
- Include benchmarks from each machine run (titan, hopper, mac, rhel6)
- LIVV automatically creates www directory and puts it in the html path so as not to interfere with user's other webpages
- Comprehensive error messages, proceeding when appropriate
- Improved label bars on contour plots

## Performance V&V (pLIVV)

- Development of automated information and metrics to evaluate performance of code
  - Regression tests of performance changes
  - Quantify performance changes due to new code features or bugs
- Simple dome problem for a range of problem sizes to exercise scaling and performance behavior is included
  - Dome 60,120,240,500,1000
  - Extend to evolving dome
- perf\_test benchmark directory structured like reg\_test
- GIS 4km,2km,1km steady state have been run and created
  - Next they will be added to perf\_test
  - Time stepping added when complete in FELIX (soon!)

### Test Runs for Performance

- Dome 60 through Dome 1000 test cases (currently diagnostic, will eventually be evolving) to enable problem size scaling info
- Contains similar verification checks as with test problems
- Case run times are compared to a suite of runs on LCF systems, which are variable.

### Performance and Analysis Test Suite

#### Test Suite Descriptions

#### Diagnostic Dome 60 Test: Bit-for-Bit

Diagnostic Dome 60 Velocity Solver Details Solver Parameter Settings: Diagnostic Dome 60 XML Details Diagnostic Dome 60 Case Details Fime of Last Simulation: 11/04/2013 01:27 PM

#### Diagnostic Dome 120 Test: Bit-for-Bit

Diagnostic Dome 120 Velocity Solver Details Solver Parameter Settings: Diagnostic Dome 120 XML Details Diagnostic Dome 120 Case Details Fime of Last Simulation: 11/08/2013 05:20 PM

#### Diagnostic Dome 240 Test: Bit-for-Bit

Diagnostic Dome 240 Velocity Solver Details Solver Parameter Settings: Diagnostic Dome 240 XML Details Diagnostic Dome 240 Case Details Fime of Last Simulation: 11/08/2013 05:05 PM

#### Diagnostic Dome 500 Test: Bit-for-Bit

Diagnostic Dome 500 Velocity Solver Details Solver Parameter Settings: Diagnostic Dome 500 XML Details Diagnostic Dome 500 Case Details Fime of Last Simulation: 11/08/2013 05:15 PM

### pLIVV data collection on LCF systems

|                                                                                                    | h chi               | 10.04         |                 | hétar 11                |               |
|----------------------------------------------------------------------------------------------------|---------------------|---------------|-----------------|-------------------------|---------------|
| 🐔 Safari File Edit View                                                                                                    | History Bookr       | narks Window  | Help            |                         | <u>io</u> A   |
| Image: Second Second |                     |               |                 |                         |               |
| DIAGS - High-Res ORNL                                                                                                    | offsite ORNL onsite | ORNLACCESS T  | DS - Home Gmail | <b>Climate Projects</b> | News <b>*</b> |
| JFNK: Timing Data                                                                                                    |                     |               |                 |                         |               |
|                                                                                                    | Avg                 | Max           | Min             | Current Run             |               |
| Simple Glide                                                                                                    | 344.780460069       | 347.8940625   | 342.401523437   | 342.032421875           |               |
| Glissade Initial Diag Var Solver                                                                                                    | 340.290125868       | 341.254296875 | 339.491875      | 339.466875              |               |
| Glam Velo Driver                                                                                                    | 340.281848958       | 341.246757812 | 339.485625      | 339.456640625           |               |
| Calc F                                                                                                    | 15.3121831597       | 15.4598554687 | 15.210359375    | 15.2719179687           |               |
| Belos: Operation Prec*x                                                                                                    | 309.514726562       | 309.783046875 | 308.902382812   | 309.150078125           |               |
| Nox Preconditioner U                                                                                                    | 158.868489583       | 159.48859375  | 158.395742187   | 158.678125              |               |
| Nox Preconditioner V                                                                                                    | 150.631193576       | 151.029257812 | 150.250195313   | 150.45703125            |               |
| Glide IO Writeall                                                                                                    | 1.12322664931       | 1.20909335937 | 1.08116679688   | 1.07027851563           |               |

Less than the Min

Greater than the Max

- Runs of each case performed multiple times to create avg performance using offline scripts
- New runs are compared to the avg and max/min for individual model modules and highlighted if they are outside the range
- Performance behavior is much like climate behavior and so ensembles are useful

## Initialization: Greenland Combined Data File

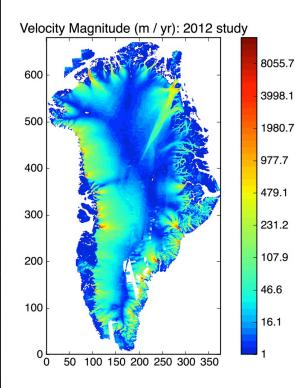

- 🛛 Data
  - Topography / bathymetry, thickness, upper surface, upper surface error: Bamber, J.L. et al., The Cryosphere, 2013
  - Basal Heat Flux: Shapiro, N.M. & Ritzwoller, M.H., Earth & Plan. Sci. Lett., 2004
  - <u>2m Air Temp</u>: Ettema J., et al., Geophys. Res. Lett., 2009
  - ↔ <u>1km SMB</u>, Racmo-generated
  - Solution States and errors: Joughin, et al., J. Glaciology, 2010, [Updated in 2012]
- Workflow for 1km files
  - Merge Bamber w/ Basal Heat Flux, 2m Air Temp, & SMB
  - The Project velocity data to Bamber projection & interpolate
- Optional hyper-diffusive filter
  - Selectively damp sharp gradients in thickness & upper surface
  - The Reconstruct topography from thickness & upper surface

# Solving with new initial datasets with the FELIX Dycore

- Initial adjustment step of 4km, 2km, 1km GIS from initial state is very difficult to solve with CISM and is being completed successfully with FELIX
- Like CISM, FELIX solves 'higher-order' version of Stokes
- Need good results for validation (RACMO?)
- Having time stepping option is a priority
- CESM timers to FELIX and Trilinos have been added to provide consistent performance data format, these timers are now available on the mac version of the model

BISICLES is running on titan and within CISM so its next!

Norm of velocity 2km GIS

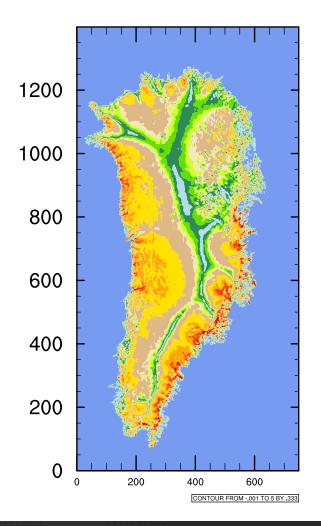

# Near term work to extend and improve the software

- Use benchmark performance data and pLIVV to conduct regular performance testing of BISICLES and FELIX for large-scale problems on NERSC and LCF platforms
- Extend LIVV to include support for regular testing of additional CISM dycores
- Extend LIVV to include support for regular testing of additional model configurations and test cases, including CISM runs coupled to CESM and ACME
- Develop a model validation test case for Greenland, using time series of observed SMB and outlet glacier flux for model forcing and comparing model output to time series of observed surface elevation change

### Validation Plans

### Will be done now:

- Take output from standalone and coupled runs and create plots same as other model components in the coupled case in one place
- Adapt plots to be maximally useful to CISM folks (i.e. zoom on over high latitudes)
- Will be done next:
  - Take list from Jeremy's tale this AM for the model and add anything not yet captured
- Will be done extending forward
  - Add in comparisons to data and regional models as available